# Computational Statistics. Chapter 4: Classical simulation. Solution of exercises

Thierry Denoeux

2024-03-07

# **Exercise 1**

#### **Question 1a**

The cdf is

$$
F(x) = \int_{-\infty}^{x} f(t)dt = \begin{cases} 0 & x \le 0\\ \int_{0}^{x} \frac{2}{a^2}tdt = \frac{2}{a^2} \left[\frac{t^2}{2}\right]_{0}^{x} = \frac{x^2}{a^2} & 0 < x \le a\\ 1 & x > a. \end{cases}
$$

Its inverse is

$$
F^{-1}(u) = a\sqrt{u}.
$$

The probability integral transform (PIT) method consists in generating  $U$  from a standard uniform distribution, and setting  $X = a\sqrt{U}$ . Let us set  $a = 1$  and generate a sample of size  $n = 100$ :

 $a < -1$  $n < -100$ U<-**runif**(n) X <- a**\*sqrt**(U)

Let us compare the histogram to the population density:

**hist**(X,freq=FALSE) **lines**(**c**(0,a),**c**(0,2**\***a),col="red")

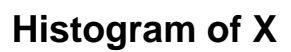

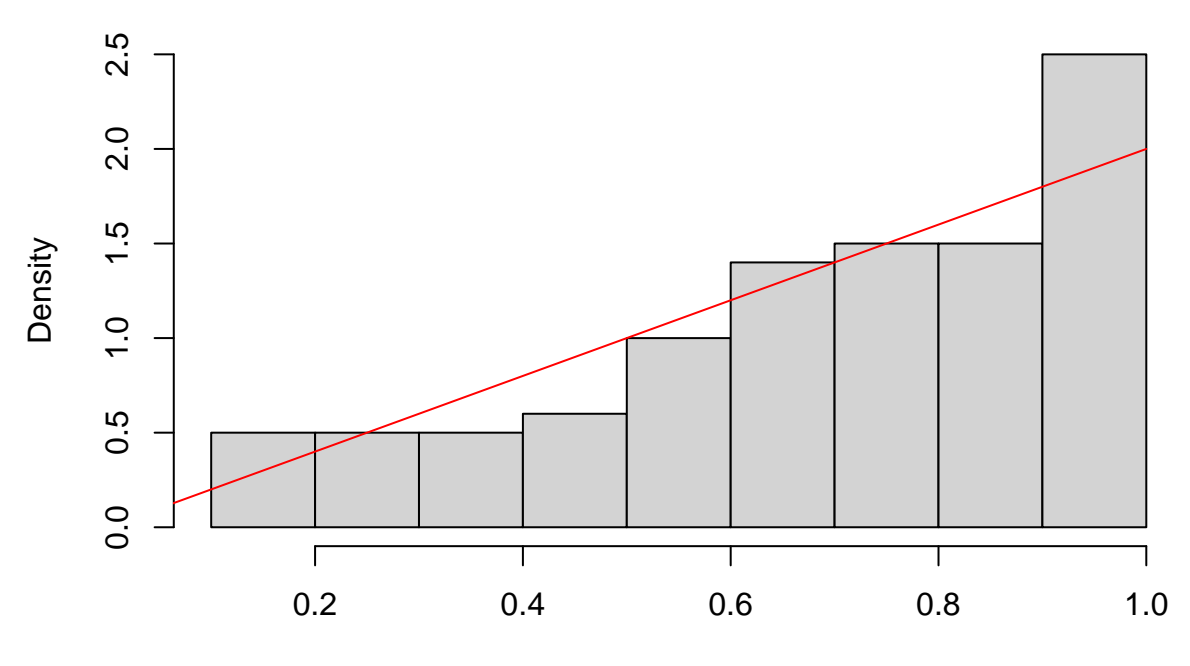

X

Now, with  $n = 10^4$ :  $n < -10000$ U<-**runif**(n) X <- a**\*sqrt**(U) **hist**(X,freq=FALSE) **lines**(**c**(0,a),**c**(0,2**\***a),col="red")

# **Histogram of X**

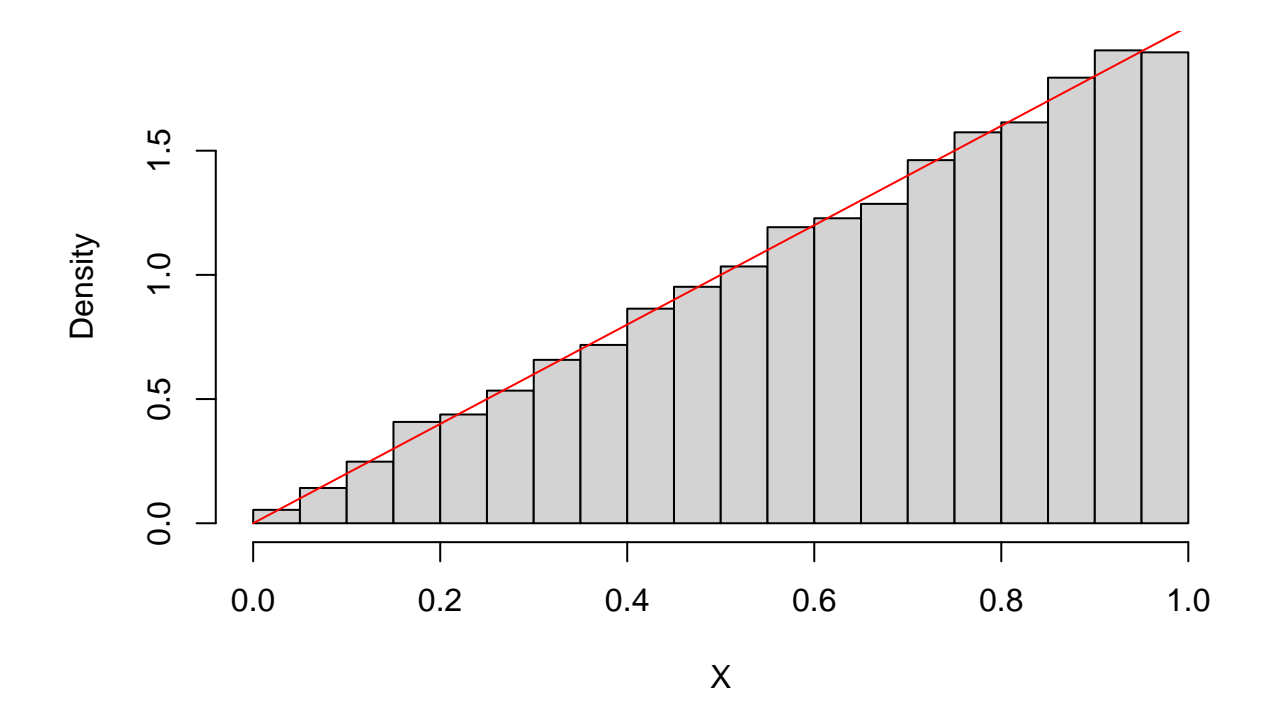

#### **Question 1b**

To apply the rejection sampling (RS) method, we need an envelope  $e(x) = g(x)/\alpha \ge f(x)$ , where  $g(x)$  is a density we can sample from. We can take for  $g(x)$  the uniform density in  $[0, a]$ :  $g(x) = 1/a$  and  $\alpha = 0.5$ , which gives us the envelope  $e(x) = 2/a$ .

The RS algorithm can then be coded as follows:

```
n < -10000X<-rep(0,n)
i < -0j < -0f <- function(x,a) 2/aˆ2*x
while(i<n){
  j <- j+1
  Y <- runif(1,0,a)
  U <- runif(1)
  if(U<f(Y,a)/(2/a)){
    i <- i+1
    X[i] < -Y}
}
```
Again, let us plot the histogram with the population density:

```
hist(X,freq=FALSE)
lines(c(0,a),c(0,2*a),col="red")
```
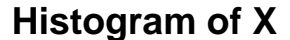

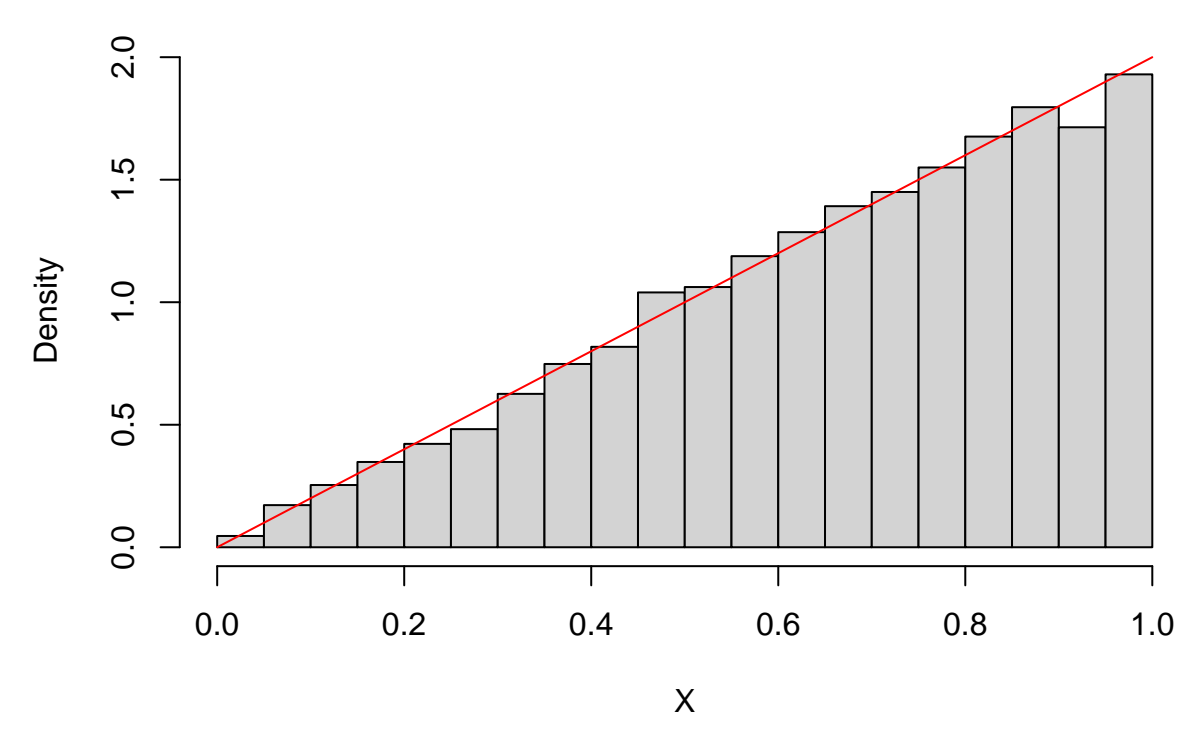

The rejection rate is

(j**-**n)**/**j

## [1] 0.5023638

It is close to the theoretical value  $\alpha = 0.5$ .

#### **Question 1c**

To apply the sampling importance resampling (SIR) method, we can use the uniform distribution on [0*, a*] as the sampling distribution. The unstandardized weights are then

$$
w^*(Y) = \frac{f(Y)}{g(Y)} = \frac{2}{a^2} Ya = \frac{2Y}{a}.
$$

To generate a sample of size *n*, we need a primary sample of size  $m \geq 10n$ :

```
n<-1000
m <- 10*n
Y <- runif(m,0,a)
w <- 2*Y/a
w<- w/sum(w)
X <- sample(Y,size=n,replace=TRUE,prob=w)
```
Let us plot the histogram with the population density:

```
hist(X,freq=FALSE)
lines(c(0,1),c(0,2),col="red")
```
## **Histogram of X**

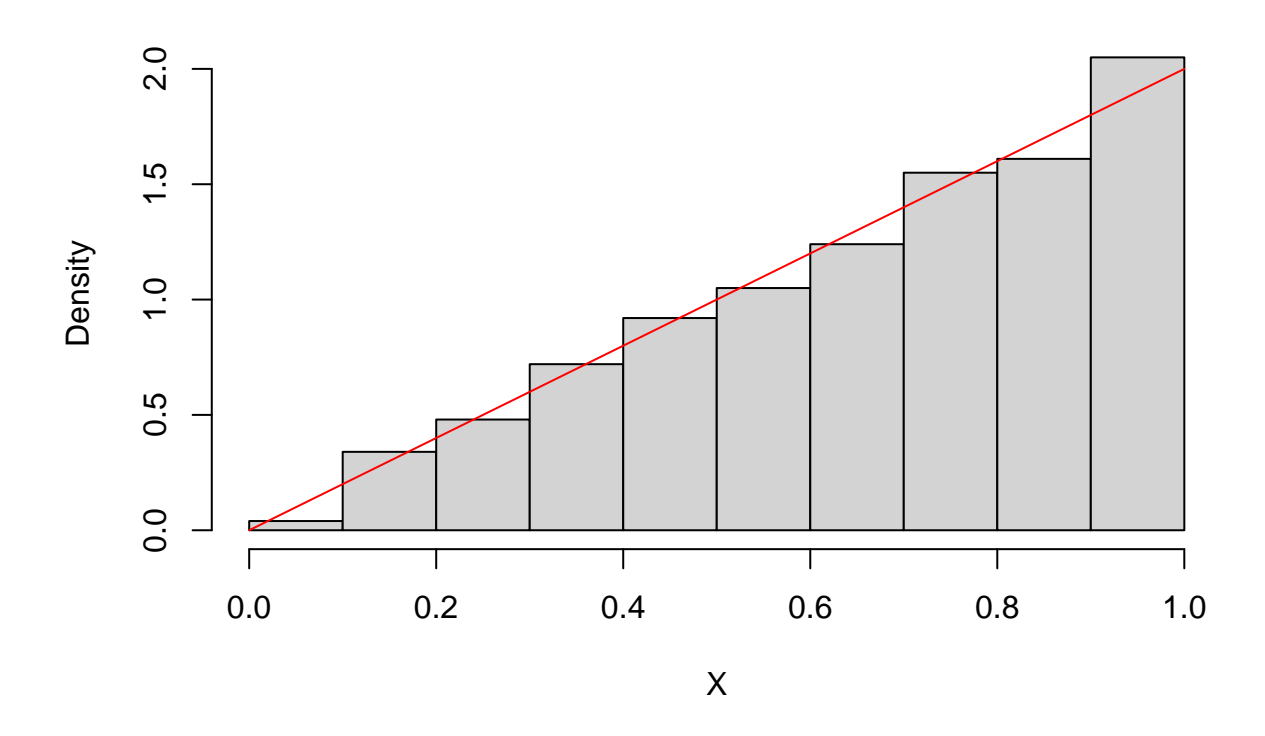

#### **Question 1d**

Here, the PIT method is obviously the best one. To obtain a sample of size *n*, we only need to generate *n* values from the standard uniform distribution using this method, against 4*n* values on average using the RS method, and at least 10*n* values for the SIR method (which is only approximate). When it is applicable, the PIT method is always the best one. However, the RS and SIR methods have wider applicability.

#### **Exercise 2**

#### **Question 2a**

We first write a function that computes the likelihood for an i.i.d. sample from the Poisson distribution:

```
lik <- function(lambda,x) return(prod(sapply(x,dpois,lambda=lambda)))
```
We then compute functions *q* and *e* for the range  $\lambda \in [1, 10]$ :

```
x<- c(8,3,4,3,1,7,2,6,2,7)
meanlog<-log(4)
sdlog<-0.5lambda<-seq(from=1,to=10,by=0.01)
L<-sapply(lambda,lik,x=x) # Likelihood
prior<-sapply(lambda,dlnorm,meanlog = meanlog, sdlog = sdlog) # Prior
q<-L*prior
e<-lik(mean(x),x)*prior
```
We plot the two curves:

```
plot(lambda,q,type="l",ylim=range(q,e),col="red",lwd=2,xlab=expression(lambda))
lines(lambda,e,lty=2,col="blue",lwd=2)
legend("topright",legend=c("q","e"),col=c("red","blue"),lty=c(1,2),lwd=c(2,2))
```
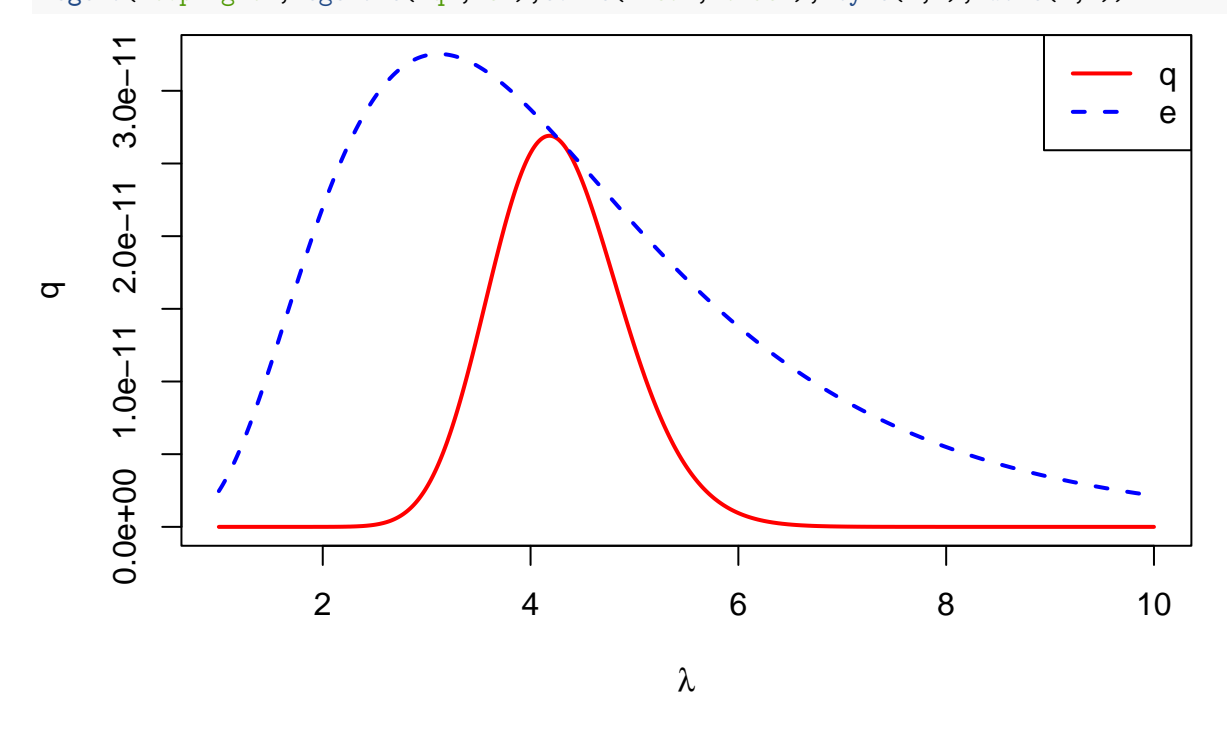

#### **Question 2b**

This is an implementation of the rejection sampling algorithm:

```
n<-1000 # desired sample size
Lambda<-vector(n,mode="numeric")
i < -0likh<-lik(mean(x),x) # maximum likelihood
while(i<n){
    l -rlnorm(1,meanlog = meanlog, sdlog = 0.5)u <- runif(1)
    if(u<lik(l,x)/likh){
        i<-i+1
        Lambda[i]<-l
    }
}
```
We plot the histogram of generated values together with the prior density:

```
h<-hist(Lambda,breaks=20,plot=FALSE)
ylim=range(0,prior,h$density)
hist(Lambda,freq=FALSE,breaks=20,ylim=ylim,xlim=range(lambda),
     xlab=expression(lambda),main="RS")
lines(lambda,prior,lty=2)
```
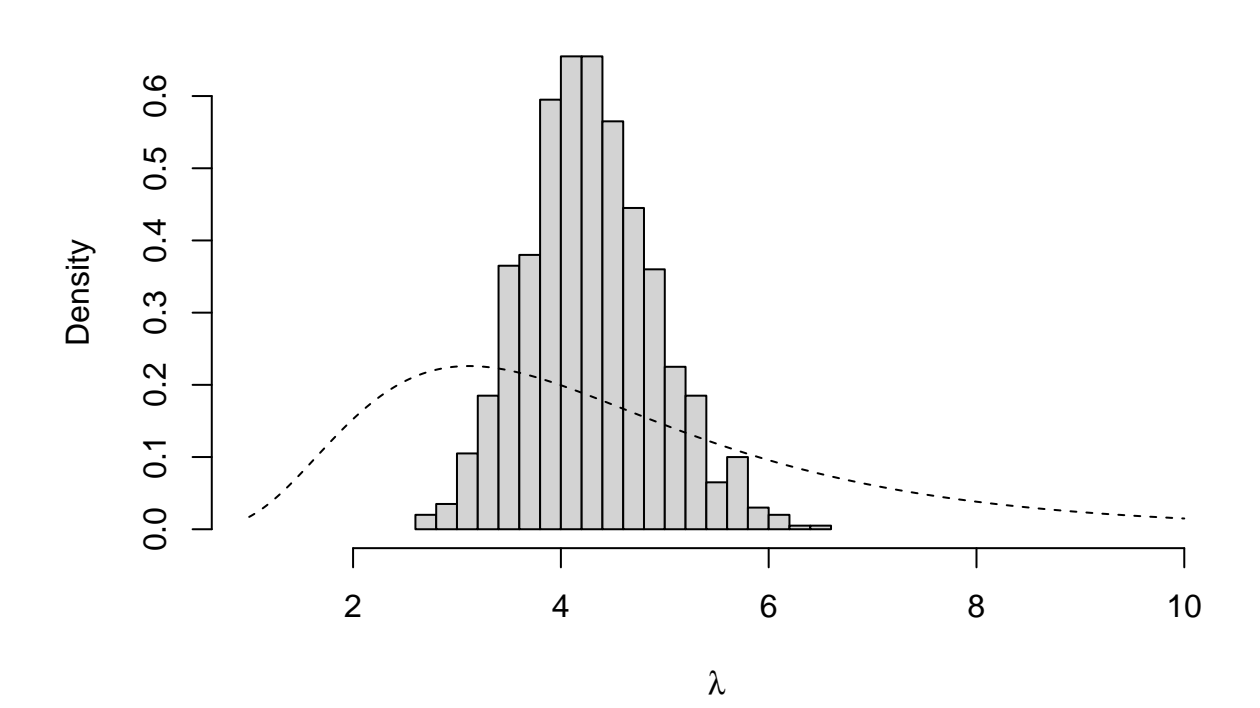

#### **Question 2c**

```
Linf=mean(Lambda)-sd(Lambda)*qnorm(0.975)/sqrt(n)
Lsup=mean(Lambda)+sd(Lambda)*qnorm(0.975)/sqrt(n)
print(c(Linf,Lsup))
```
## [1] 4.244516 4.322023

### **Question 2d**

R implementation of the SIR algorithm:

```
m<-50000
n<-1000
Lambda0<-rlnorm(m,meanlog = meanlog, sdlog = sdlog) # sample from prior
L<-sapply(Lambda0,lik,x=x)
w<-L/sum(L) # standardized importance weights
Lambda1<-sample(Lambda0,size=n,replace=TRUE,prob=w) # resampling
```
Plot of the histogram together with the prior density:

```
h<-hist(Lambda1,breaks=20,plot=FALSE)
ylim=range(0,prior,h$density)
hist(Lambda1,freq=FALSE,breaks=20,ylim=ylim,xlim=range(lambda),
     xlab=expression(lambda),main="SIR")
lines(lambda,prior,lty=2)
```
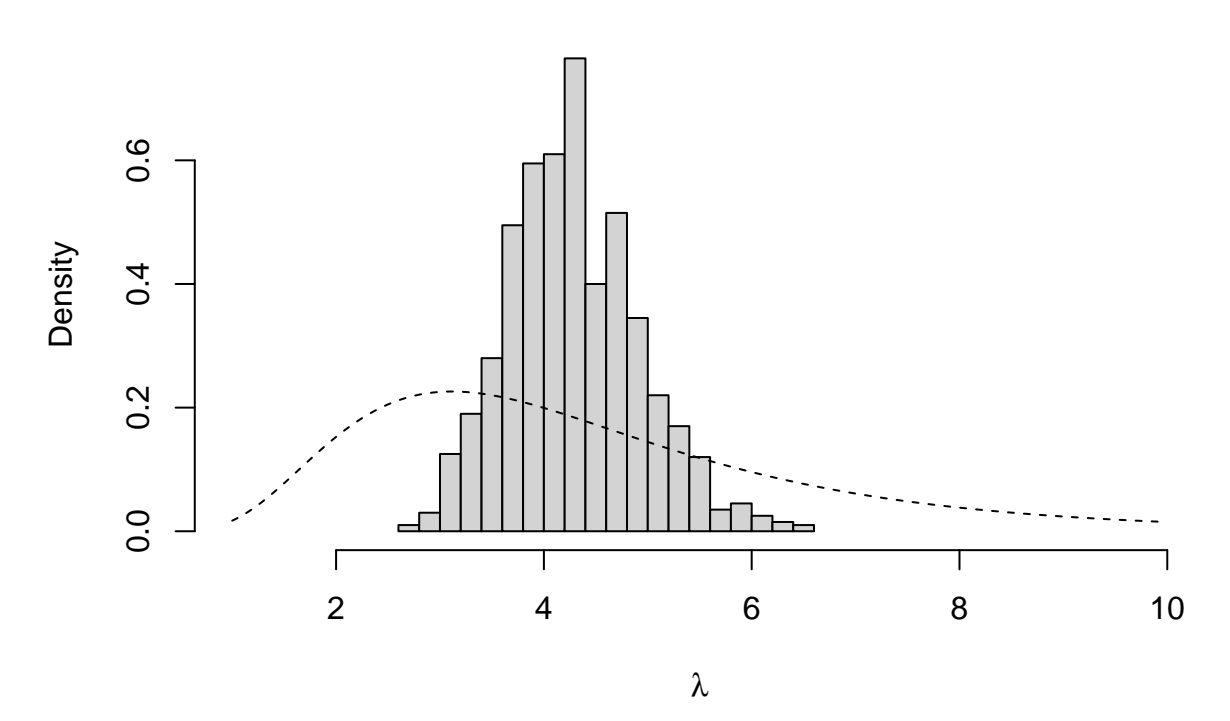

We can see that the obtained distribution is very similar to the one found using the rejection sampling algorithm. The confidence interval is close to the previous one:

Linf1=**mean**(Lambda1)**-sd**(Lambda1)**\*qnorm**(0.975)**/sqrt**(n) Lsup1=**mean**(Lambda1)**+sd**(Lambda1)**\*qnorm**(0.975)**/sqrt**(n) **print**(**c**(Linf1,Lsup1))

## [1] 4.245822 4.324187

## **Question 2e**

We can compare the two distributions graphically using a QQ-plot:

```
qqplot(Lambda,Lambda1,xlab="rejection sampling",ylab="SIR")
abline(0,1,col="red",lwd=2)
```
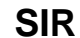

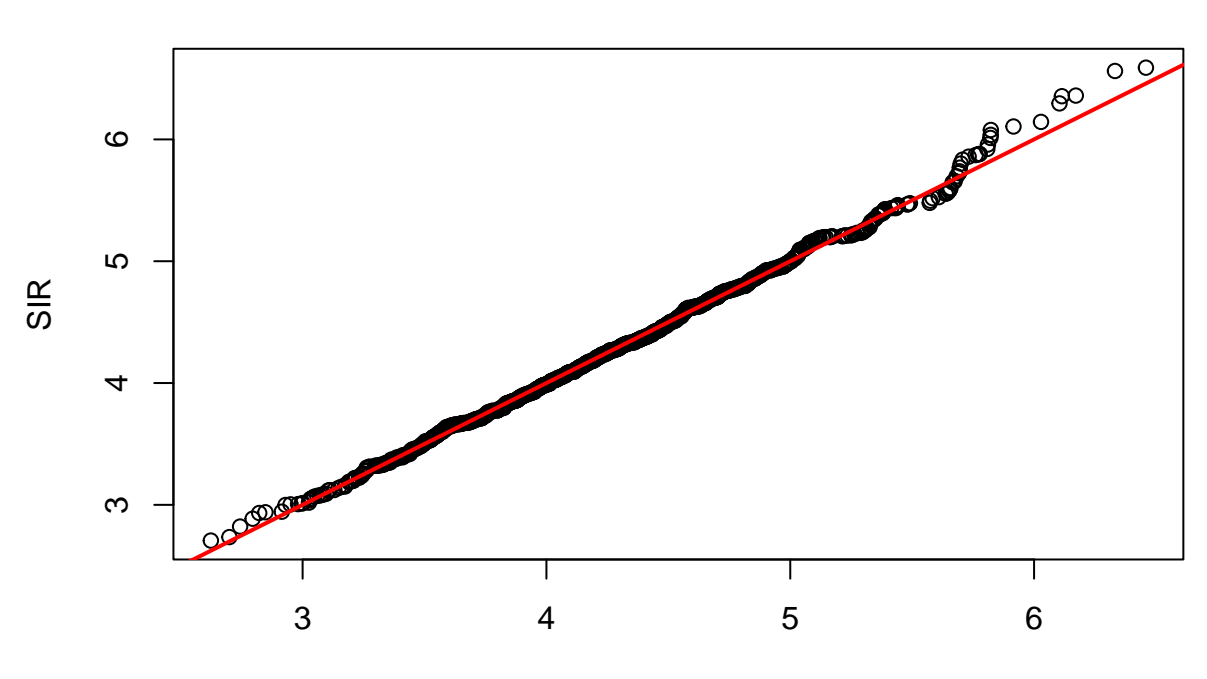

rejection sampling

We can also plot boxplots of the two distributions side by side:

**boxplot**(Lambda,Lambda1,ylab=**expression**(lambda),names=**c**("RS","SIR"))

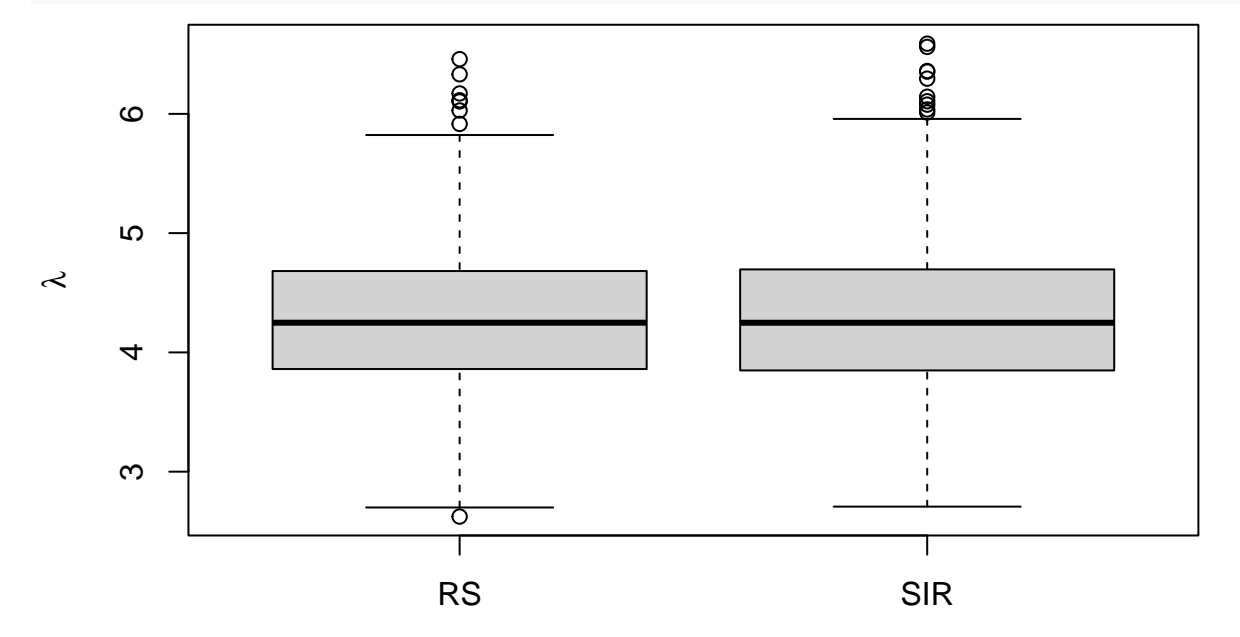

# **Exercise 3**

# **Question 3a**

We generate a dataset of size  $n = 50$ : **set.seed**(20) n<-50

```
x<-rnorm(n)
beta<-rcauchy(1,location=0,scale=2)
y<-beta*x+rt(n,df=2)
```
plot of the data with the regression line:

**plot**(x,y) **abline**(0,beta,col='red')

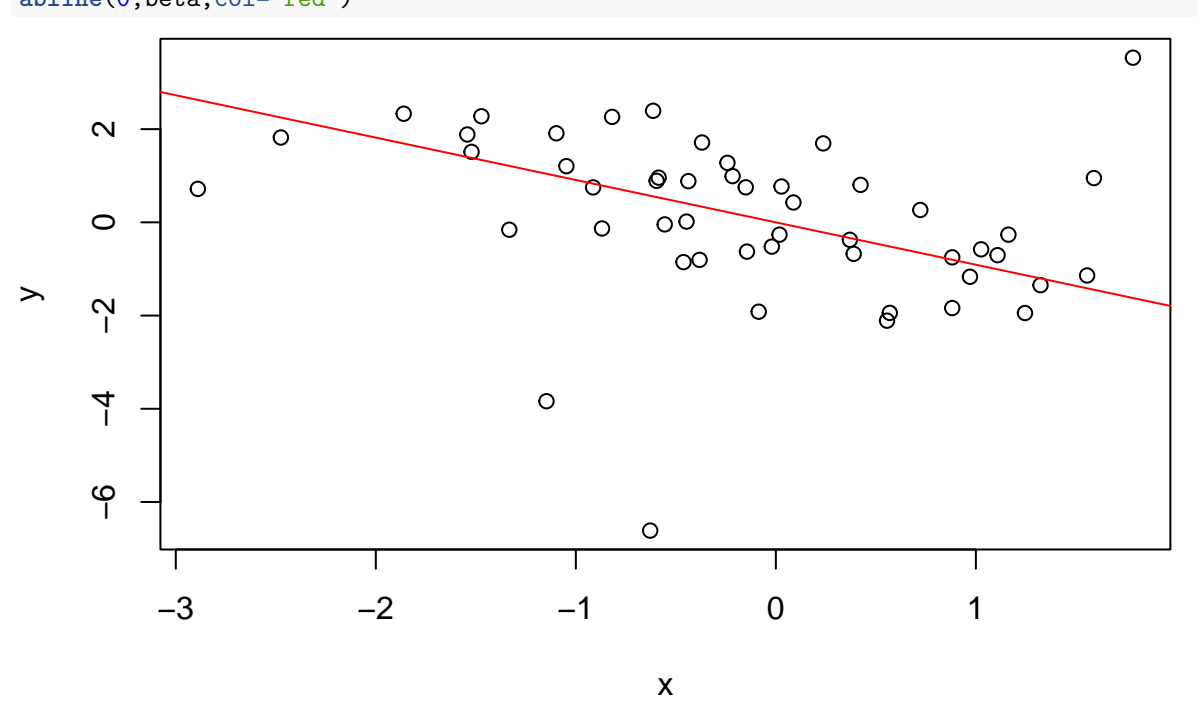

### **Question 3b**

We first write a function that computes the log-likelihood: loglik<- **function**(beta,x,y) **return**(**sum**(**log**(**dt**(y**-**beta**\***x,df=2))))

We then plot the three functions:

```
BETA<-seq(-3,3,0.001)
LOGL<-sapply(BETA,loglik,x,y)
par(mfrow=c(2,2))
plot(BETA,LOGL,type="l",xlab=expression(beta),ylab=expression(L(beta)))
plot(BETA,dcauchy(BETA,0,2),type="l",
     xlab=expression(beta),ylab=expression(f(beta)))
plot(BETA,exp(LOGL)*dcauchy(BETA,0,2),type="l",
     xlab=expression(beta),ylab=expression(q(beta)))
par(mfrow=c(1,1))
```
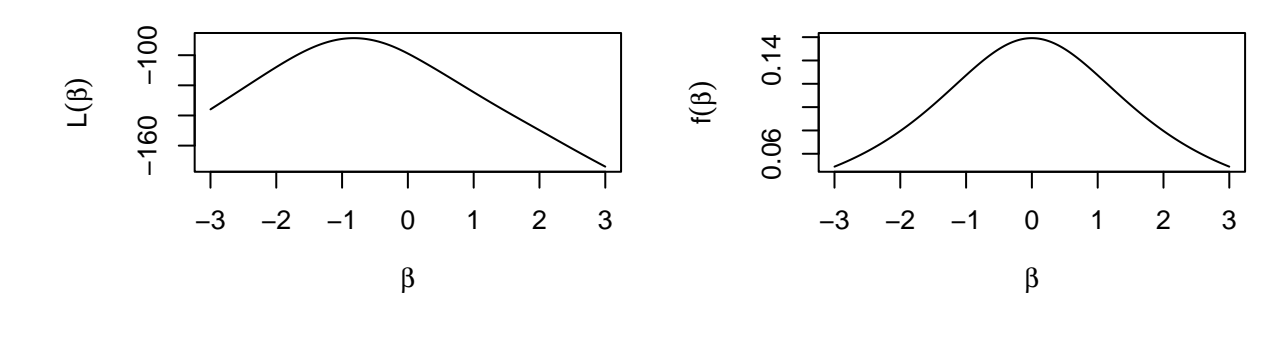

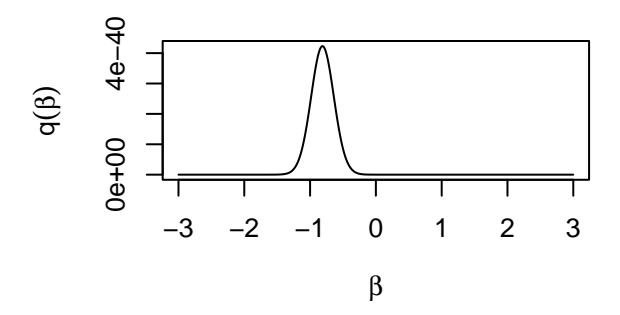

# **Question 3c**

We use the R function optimize:

```
opt<-optimize(loglik,c(-2,0),x,y,maximum=TRUE)
opt
```
## \$maximum ## [1] -0.8221405 ## ## \$objective ## [1] -88.66904

We plot the results:

```
plot(BETA,LOGL,type="l",xlab=expression(beta),ylab=expression(L(beta)))
points(opt$maximum,opt$objective)
```
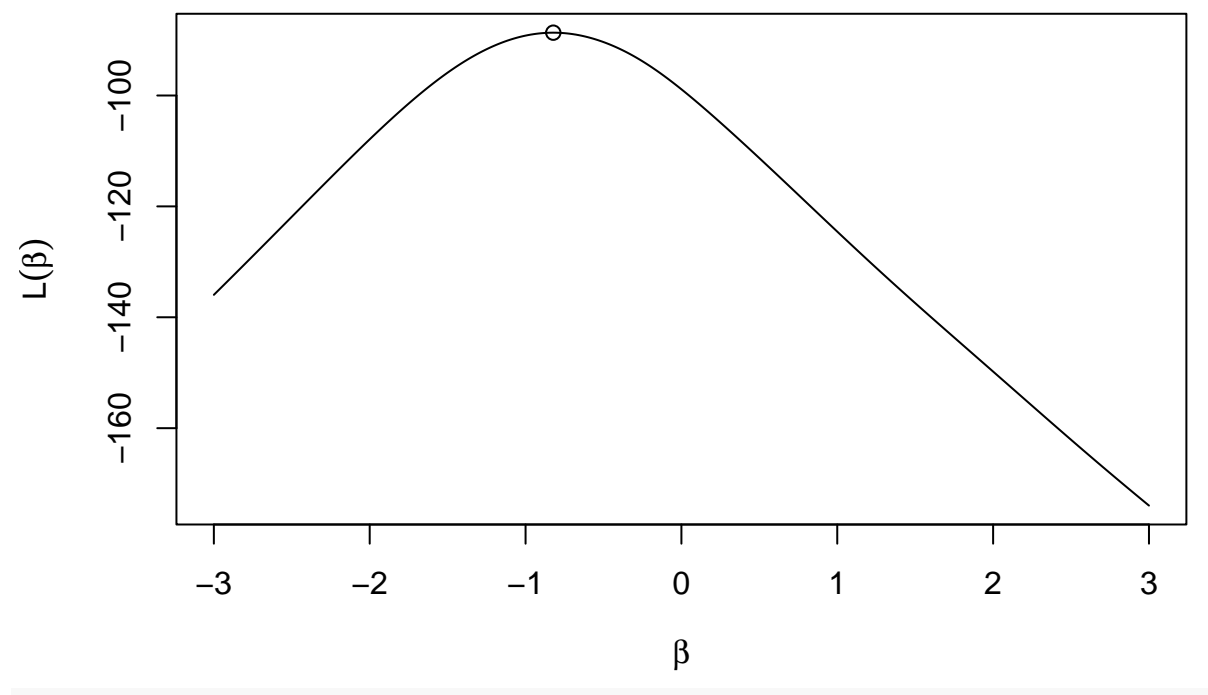

```
betah<-opt$maximum
```
### **Question 3d**

```
Let us first use rejection sampling:
N < -1000Beta1<-vector(N,mode="numeric")
i < -0while(i<N){
  b<-rcauchy(1,location=0,scale=2) # sample from prior
  u <- runif(1)
  if(u<exp(loglik(b,x,y)-loglik(betah,x,y))){
    i<-i+1
    Beta1[i]<-b
  }
}
```
Then we use SIR:

```
m<-50000
Beta0<-rcauchy(m,location=0,scale=2) # sample from prior
L<-sapply(Beta0,loglik,x,y)
w<-exp(L)/sum(exp(L)) # Standardized importance weight
Beta2<-sample(Beta0,size=N,replace=TRUE,prob=w)
```
Plot of the two histograms side by side:

```
par(mfrow=c(2,1))
h1<-hist(Beta1,freq=FALSE,breaks=20,xlim=range(Beta1,Beta2))
h2<-hist(Beta2,freq=FALSE,breaks=20,xlim=range(Beta1,Beta2))
```
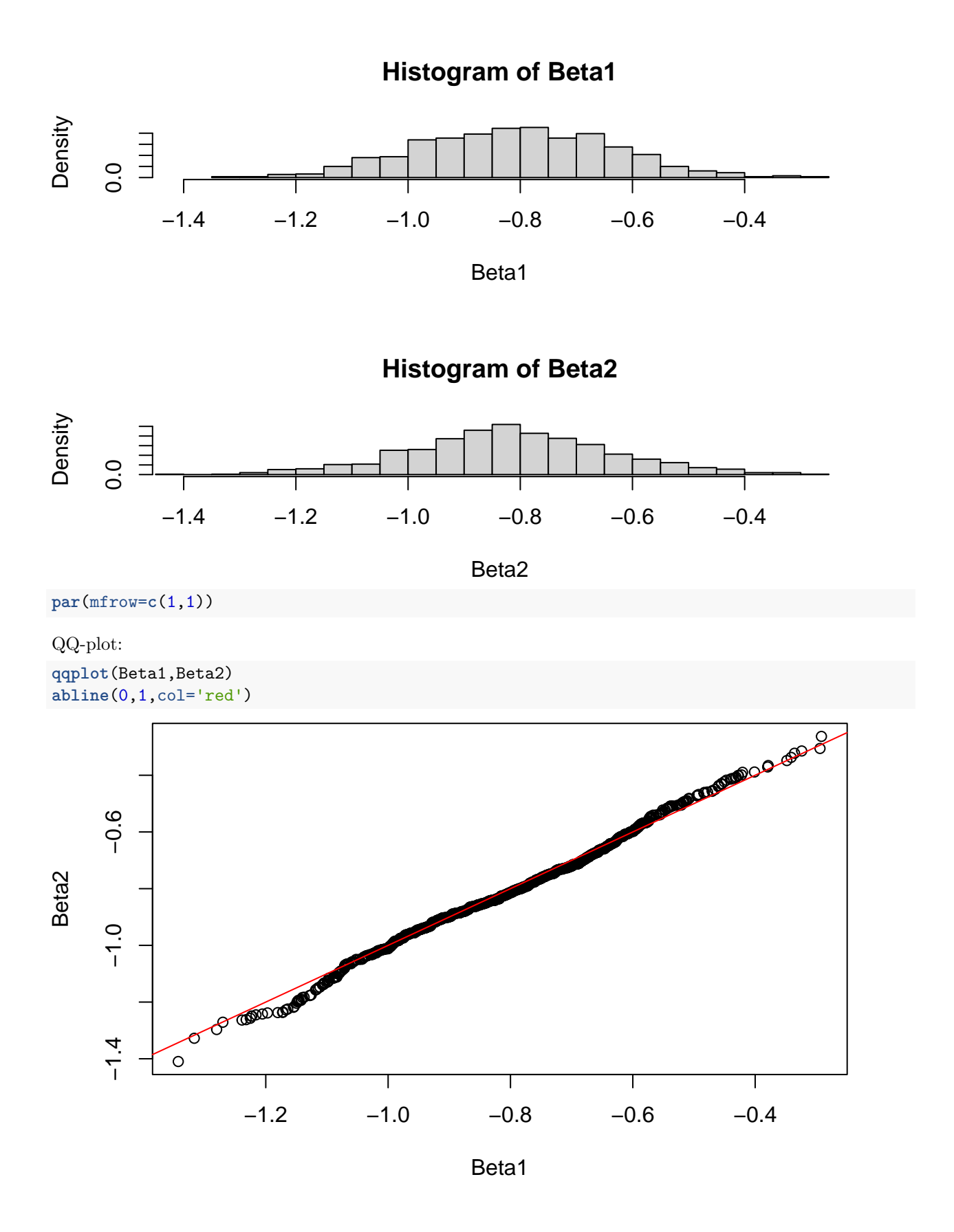